## **Računalniška orodja v fiziki 7. tema: Linearna regresija Gregor Osolin 28031267**

Računal sem in risal grafe s pomočjo programa Microsoft Excel 2007

1.)

Za meritve v datoteki »HitrostTokaOdFrekvence.txt« sem določil parametra najboljše premice:

## **BREZ UPOŠTEVANJA STATISTIČNE NAPAKE (εi):**

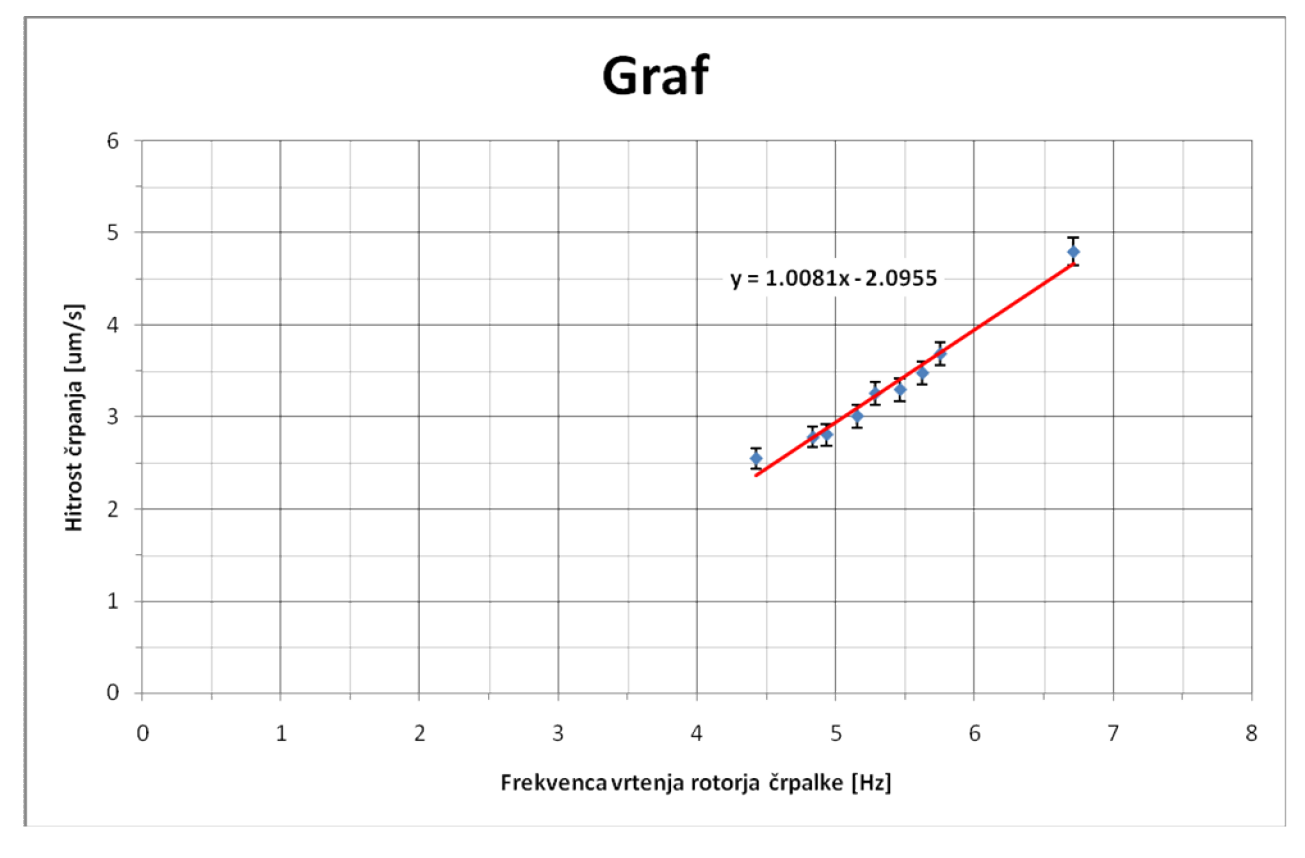

k = 1.008084145

n = -2.095472396

S = 0.085930008

## **Z UPOŠTEVANJEM STATISTIČNE NAPAKE (εi):**

 $k = 0.011866$ n = -1.93864  $S = \chi^2 = 389467.2$ 

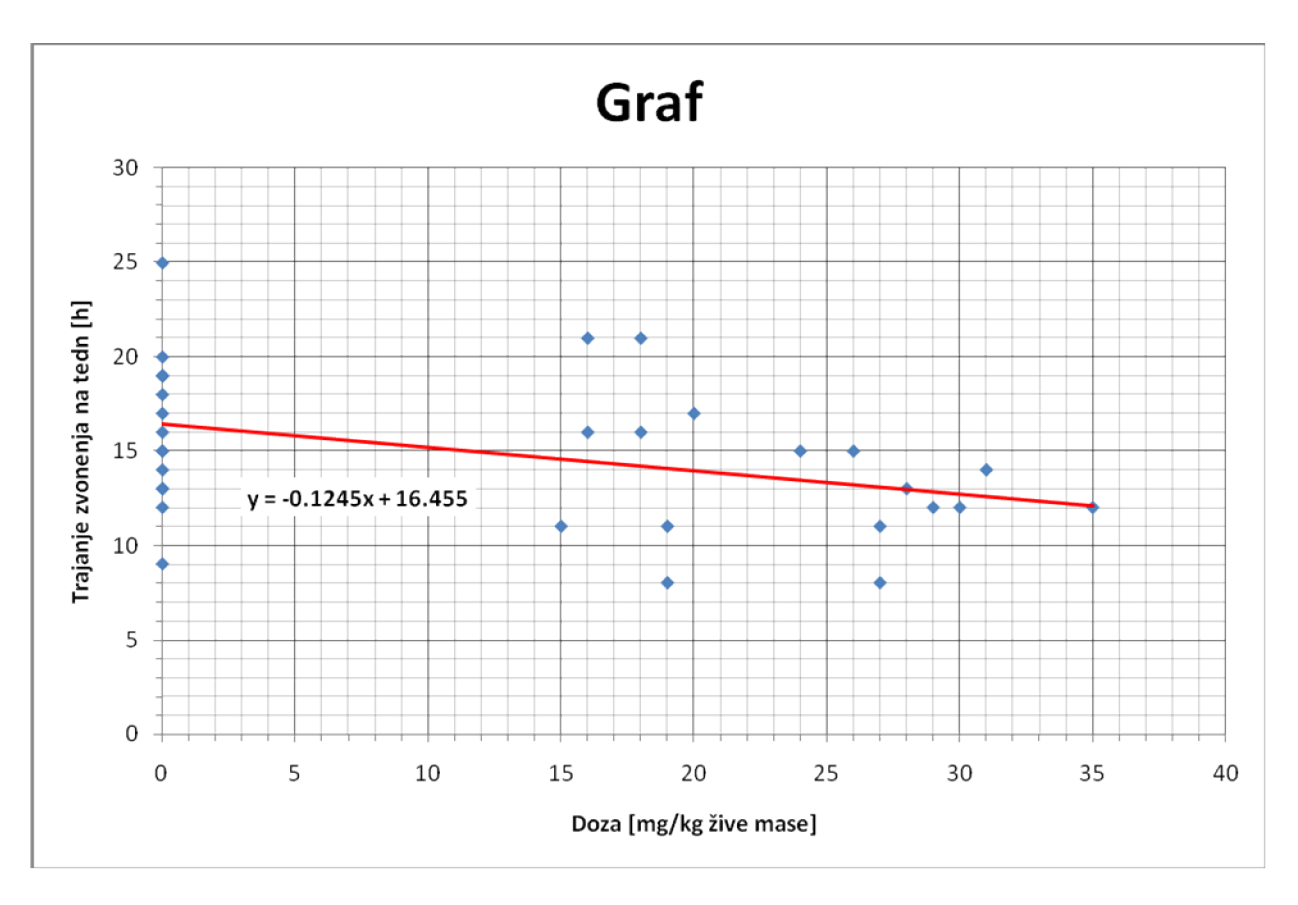

Skozi oblak podatkov »Tintin.dat« sem potegnil najboljšo premico in določil parametra premice:

k = -0.124488361 n = 16.45457399  $S = 419.5749$ 

3.)

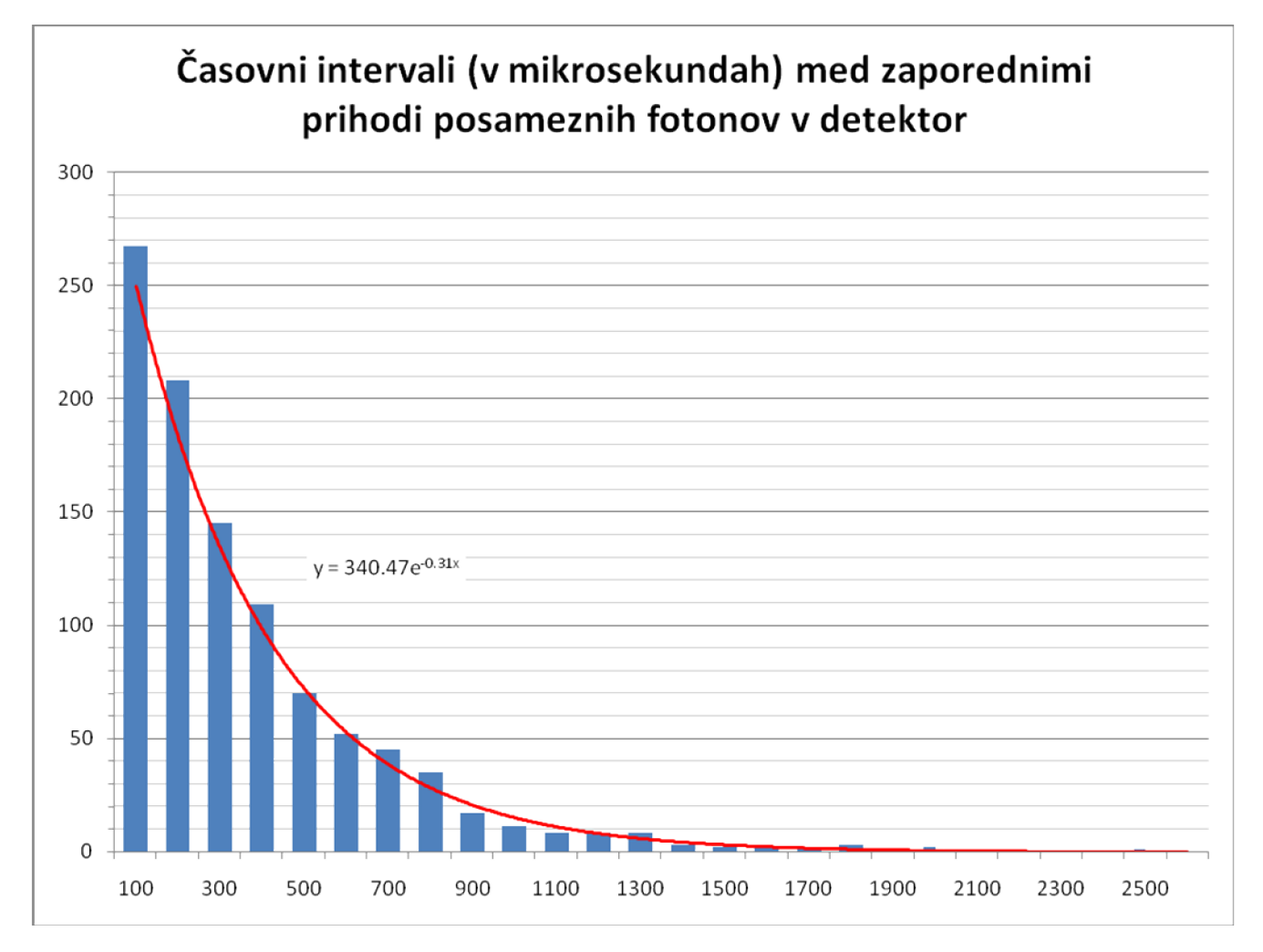

Skozi točke v histogramu podatkov »Interval.dat« sem poskusil potegniti najboljšo eksponentno funkcijo *w = Ae-λx*.

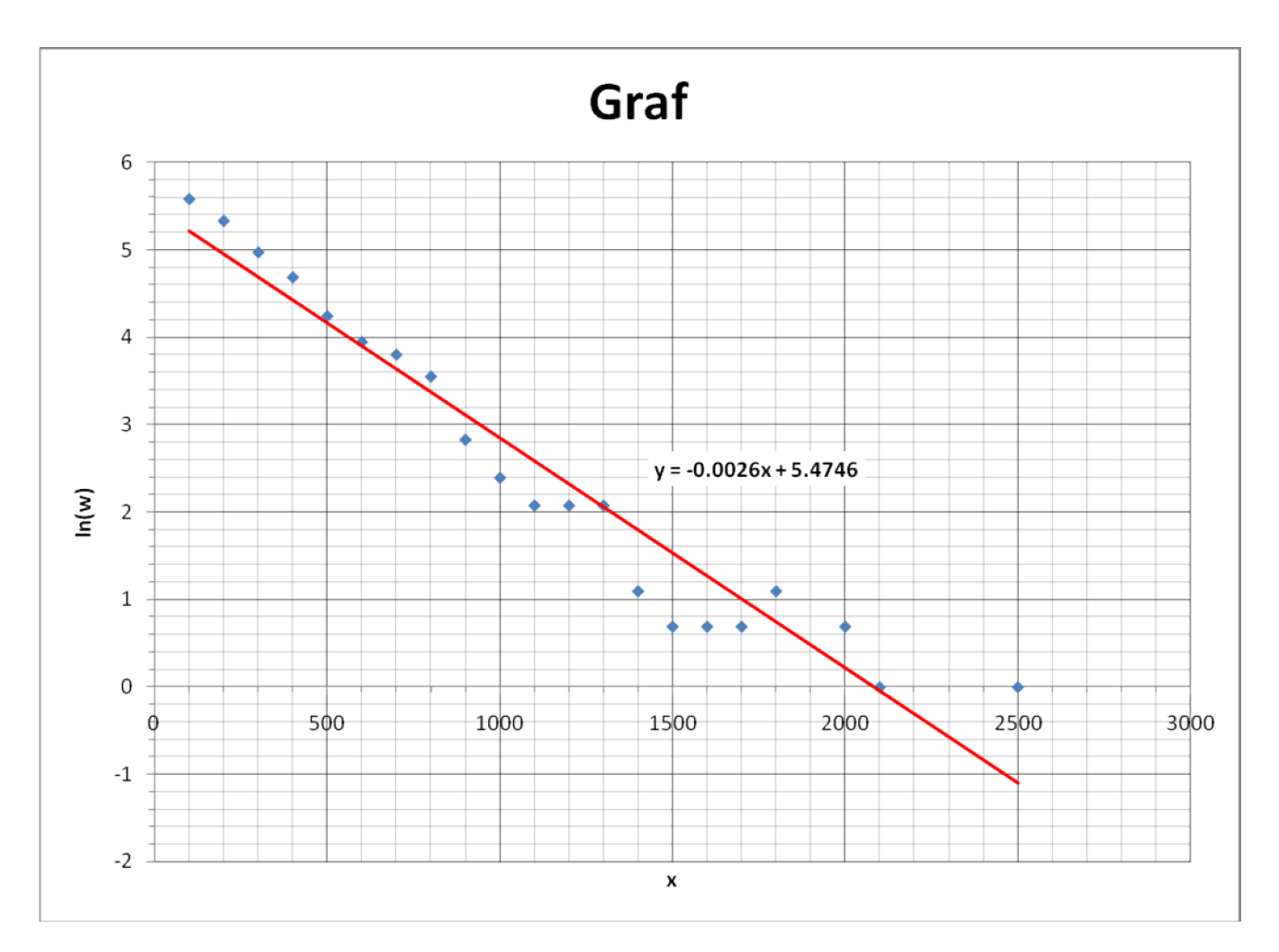

Zgornjo eksponentno funkcijo, sem moral nato najprej predelati v linearno zvezo. Z logaritmiranjem sem dobil  $ln(w) = ln(A) - \lambda x$ .

V grafu *y* = ln(*w*) od x bi morala biti koeficienta premice enaka: *k* = -λ in *n* = ln(*A*).

Koeficient in lambda se v mojem primeru ne ujemata najbolje, zato pa se toliko bolje ujemata ln(A) in n. ln(A) je v mojem primeru ln(340,47) = 5,8303; n pa je 5,4746.

Po teoriji verjetnosti mora biti koeficient λ enak recipročni povprečni vrednosti histograma.

Povprečna vrednost histograma je 364,3644; recipročna povprečna vrednost je  $\overline{364,3644}$  = 0,0027. To torej za mojo lambdo ravno ne velja, se pa zato bolje ujema s tem koeficient k = -0,0026, ki bi moral biti enak lambdi.

 $\mathbf{I}$